# **flake8-sphinx-links**

*Release 0.2.1*

**Dominic Davis-Foster**

**Mar 18, 2021**

# **CONTENTS**

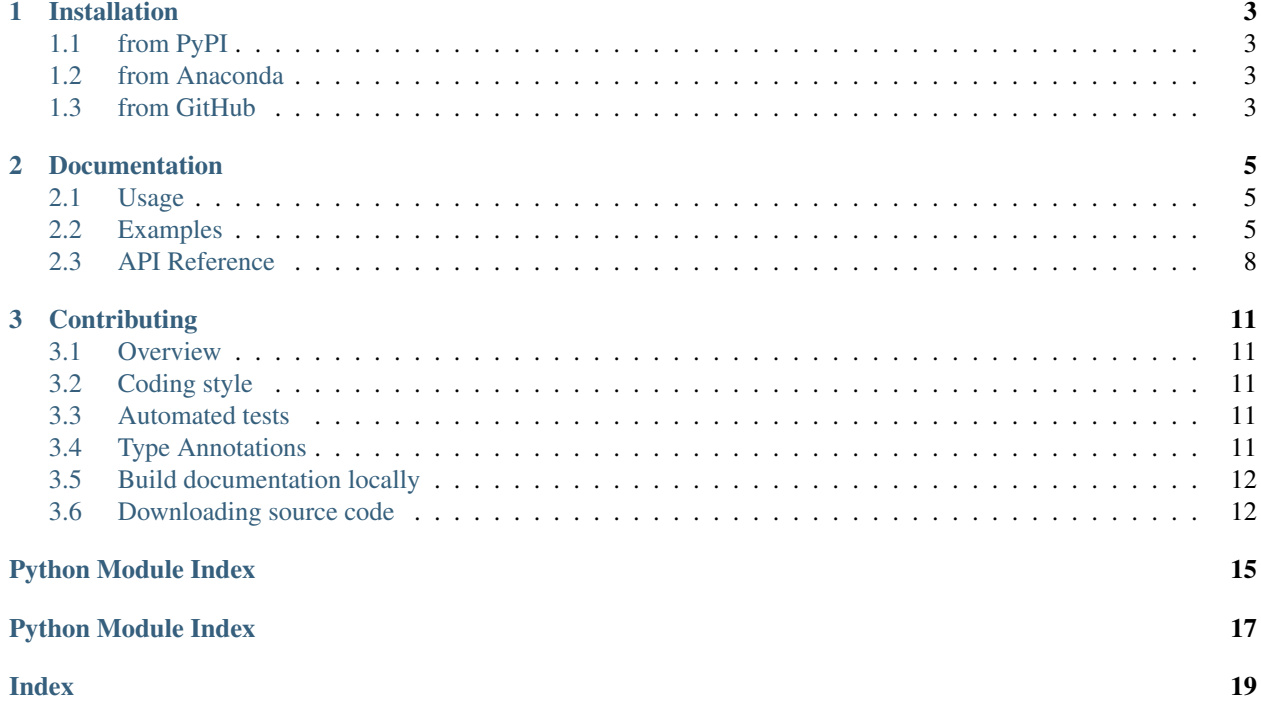

A Flake8 plugin to check docstrings for double backticked strings which should be links to the Python documentation.

#### **CHAPTER**

### **ONE**

### **INSTALLATION**

### <span id="page-6-1"></span><span id="page-6-0"></span>**1.1 from PyPI**

\$ python3 -m pip install flake8\_sphinx\_links --user

# <span id="page-6-2"></span>**1.2 from Anaconda**

#### First add the required channels

\$ conda config --add channels https://conda.anaconda.org/conda-forge

\$ conda config --add channels https://conda.anaconda.org/domdfcoding

#### Then install

```
$ conda install flake8_sphinx_links
```
### <span id="page-6-3"></span>**1.3 from GitHub**

\$ python3 -m pip install git+https://github.com/domdfcoding/flake8-sphinx-links@master --user

#### **CHAPTER**

**TWO**

# **DOCUMENTATION**

#### <span id="page-8-1"></span><span id="page-8-0"></span>**2.1 Usage**

This library provides the Flake8 plugin flake8-sphinx-links to check docstrings for double backticked strings which should be links to the Python documentation.

For example, ``True`` should be py:obj:`True`, which Sphinx will render as a link to the Python documentation. See *[Examples](#page-8-2)* for further examples.

reStructuredText .rst files are not currently checked.

#### **2.1.1 Flake8 codes**

Code | Description SXL001 | Double backticked strings should be a link to Python documentation.

#### **2.1.2 Pre-commit hook**

flake8-sphinx-links can also be used as a pre-commit hook See [pre-commit](https://github.com/pre-commit/pre-commit) for instructions

Sample .pre-commit-config.yaml:

```
- repo: https://gitlab.com/pycqa/flake8
 rev: 3.8.4
 hooks:
 - id: flake8
   additional_dependencies:
   - flake8-sphinx-links==0.2.1
```
### <span id="page-8-2"></span>**2.2 Examples**

``True`` => :py:obj:`True`

True => [True](https://docs.python.org/3/library/constants.html#True)

``False`` => :py:obj:`False` False => [False](https://docs.python.org/3/library/constants.html#False)

``None`` => :py:obj:`None`

None => [None](https://docs.python.org/3/library/constants.html#None)

``NotImplemented`` => :py:obj:`NotImplemented` NotImplemented => [NotImplemented](https://docs.python.org/3/library/constants.html#NotImplemented)

``Ellipsis`` => :py:obj:`Ellipsis` Ellipsis => [Ellipsis](https://docs.python.org/3/library/constants.html#Ellipsis)

``\_\_debug\_\_`` => :py:obj:`\_\_debug\_\_`  $leding$  =>  $leding$ 

``quit`` => :py:obj:`quit` quit => [quit](https://docs.python.org/3/library/constants.html#quit)

``exit`` => :py:obj:`exit`

 $exist \Rightarrow ext$ 

``copyright`` => :py:obj:`python:copyright` copyright => [copyright](https://docs.python.org/3/library/constants.html#copyright)

``credits`` => :py:obj:`credits` credits => [credits](https://docs.python.org/3/library/constants.html#credits)

``license`` => :py:obj:`license` license => [license](https://docs.python.org/3/library/constants.html#license)

```
``ValueError`` => :exc:`ValueError`
ValueError => ValueError
```

```
``BaseException`` => :exc:`BaseException`
BaseException => BaseException
```
``ValueError`` => :exc:`ValueError` ValueError => [ValueError](https://docs.python.org/3/library/exceptions.html#ValueError)

``int`` => :class:`int`  $int \Rightarrow int$  $int \Rightarrow int$ 

<span id="page-11-6"></span>``str`` => :class:`str`

 $str \Rightarrow str$  $str \Rightarrow str$ 

### <span id="page-11-0"></span>**2.3 API Reference**

A Flake8 plugin to check docstrings for double backticked strings which should be links to the Python documentation.

#### Classes:

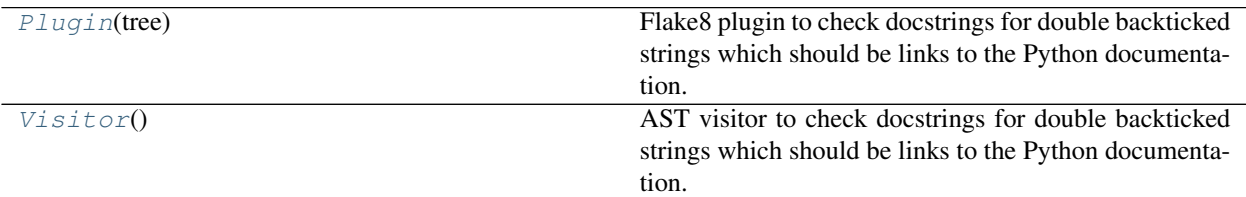

Data:

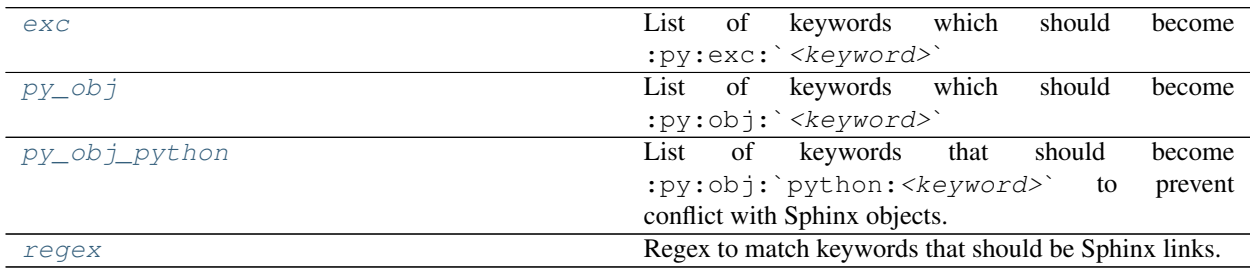

#### <span id="page-11-1"></span>**class Plugin**(*tree*)

Bases: [Plugin](https://flake8-helper.readthedocs.io/en/latest/api/flake8-helper.html#flake8_helper.Plugin)[[Visitor](#page-11-2)]

Flake8 plugin to check docstrings for double backticked strings which should be links to the Python documentation.

#### Attributes:

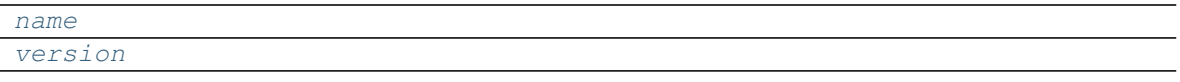

Classes:

<span id="page-11-3"></span>[visitor\\_class](#page-11-5) alias of [Visitor](#page-11-2)

```
name: str = 'flake8_sphinx_links'
```

```
version: str = '0.2.1'
```
**visitor\_class**

alias of [Visitor](#page-11-2)

#### <span id="page-11-2"></span>**class Visitor**

Bases: [Visitor](https://flake8-helper.readthedocs.io/en/latest/api/flake8-helper.html#flake8_helper.Visitor)

AST visitor to check docstrings for double backticked strings which should be links to the Python documenta-

<span id="page-12-7"></span>tion.

#### Methods:

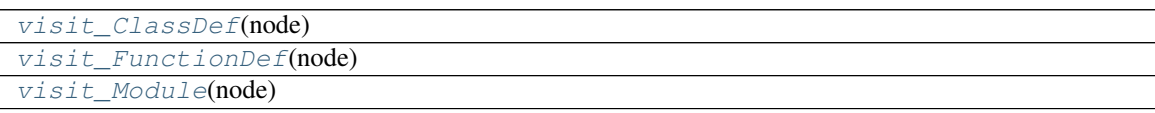

<span id="page-12-4"></span>**visit\_ClassDef**(*node*)

<span id="page-12-6"></span><span id="page-12-5"></span>**visit\_FunctionDef**(*node*)

**visit\_Module**(*node*)

<span id="page-12-0"></span>exc = ['BaseException', 'Exception', 'ArithmeticError', 'BufferError', 'LookupError', 'Asse Type: [List](https://docs.python.org/3/library/typing.html#typing.List)[[str](https://docs.python.org/3/library/stdtypes.html#str)]

List of keywords which should become : py: exc: ` < keyword>`

<span id="page-12-1"></span>**py\_obj = ['True', 'False', 'None', 'NotImplemented', 'Ellipsis', '\_\_debug\_\_', 'quit', 'exi**t Type: [List](https://docs.python.org/3/library/typing.html#typing.List)[[str](https://docs.python.org/3/library/stdtypes.html#str)]

List of keywords which should become : py: obj: ` < keyword>`

#### <span id="page-12-2"></span>**py\_obj\_python = ['copyright']** Type: [List](https://docs.python.org/3/library/typing.html#typing.List)[[str](https://docs.python.org/3/library/stdtypes.html#str)]

List of keywords that should become : $py:obj:`python:`$  to prevent conflict with Sphinx objects.

<span id="page-12-3"></span>**regex**

```
Type: Pattern
```
Regex to match keywords that should be Sphinx links.

```
Pat-
tern
(``)(True|False|None|NotImplemented|Ellipsis|_debug_|quit|exit|credits|license|
```
#### **CHAPTER**

#### **THREE**

### **CONTRIBUTING**

### <span id="page-14-1"></span><span id="page-14-0"></span>**3.1 Overview**

flake8\_sphinx\_links uses [tox](https://tox.readthedocs.io) to automate testing and packaging, and [pre-commit](https://pre-commit.com) to maintain code quality.

Install pre-commit with pip and install the git hook:

```
$ python -m pip install pre-commit
$ pre-commit install
```
# <span id="page-14-2"></span>**3.2 Coding style**

[formate](https://formate.readthedocs.io) is used for code formatting.

It can be run manually via pre-commit:

\$ pre-commit run formate -a

Or, to run the complete autoformatting suite:

```
$ pre-commit run -a
```
### <span id="page-14-3"></span>**3.3 Automated tests**

Tests are run with tox and pytest. To run tests for a specific Python version, such as Python 3.6:

```
$ tox -e py36
```
To run tests for all Python versions, simply run:

\$ tox

### <span id="page-14-4"></span>**3.4 Type Annotations**

Type annotations are checked using mypy. Run mypy using tox:

\$ tox -e mypy

# <span id="page-15-0"></span>**3.5 Build documentation locally**

The documentation is powered by Sphinx. A local copy of the documentation can be built with  $\text{to}\infty$ :

\$ tox -e docs

# <span id="page-15-1"></span>**3.6 Downloading source code**

The flake8 sphinx links source code is available on GitHub, and can be accessed from the following URL: <https://github.com/domdfcoding/flake8-sphinx-links>

If you have git installed, you can clone the repository with the following command:

```
$ git clone https://github.com/domdfcoding/flake8-sphinx-links"
> Cloning into 'flake8-sphinx-links'...
> remote: Enumerating objects: 47, done.
> remote: Counting objects: 100% (47/47), done.
> remote: Compressing objects: 100% (41/41), done.
> remote: Total 173 (delta 16), reused 17 (delta 6), pack-reused 126
> Receiving objects: 100% (173/173), 126.56 KiB | 678.00 KiB/s, done.
> Resolving deltas: 100% (66/66), done.
```
Alternatively, the code can be downloaded in a 'zip' file by clicking: *Clone or download* –> *Download Zip*

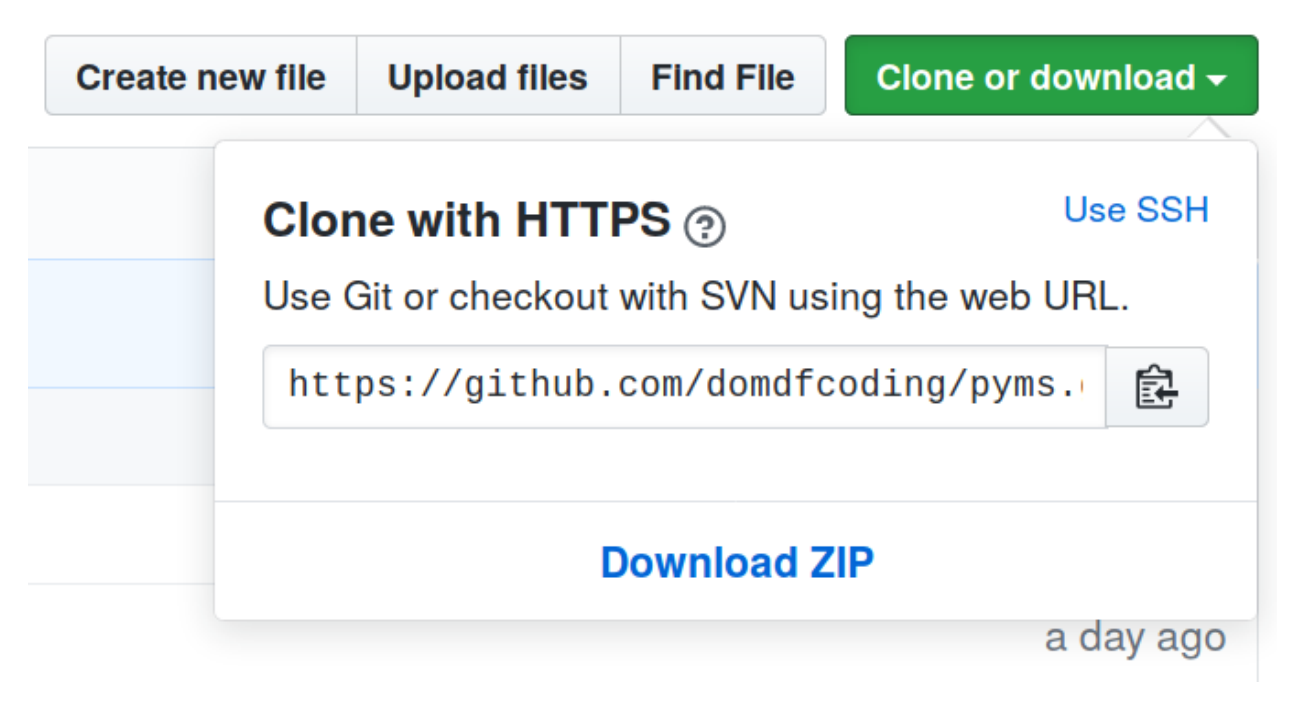

Fig. 1: Downloading a 'zip' file of the source code

#### <span id="page-16-0"></span>**3.6.1 Building from source**

The recommended way to build flake8\_sphinx\_links is to use [tox:](https://tox.readthedocs.io/en/latest/)

\$ tox -e build

The source and wheel distributions will be in the directory dist.

If you wish, you may also use [pep517.build](https://pypi.org/project/pep517/) or another [PEP 517](https://www.python.org/dev/peps/pep-0517)-compatible build tool.

# **PYTHON MODULE INDEX**

<span id="page-18-0"></span>f

flake8\_sphinx\_links, [8](#page-11-0)

# **PYTHON MODULE INDEX**

<span id="page-20-0"></span>f

flake8\_sphinx\_links, [8](#page-11-0)

### **INDEX**

# <span id="page-22-0"></span>E

exc (*in module flake8\_sphinx\_links*), [9](#page-12-7)

## F

flake8\_sphinx\_links module, [8](#page-11-6)

## M

module flake8\_sphinx\_links, [8](#page-11-6)

# N

name (*Plugin attribute*), [8](#page-11-6)

### P

Plugin (*class in flake8\_sphinx\_links*), [8](#page-11-6) py\_obj (*in module flake8\_sphinx\_links*), [9](#page-12-7) py\_obj\_python (*in module flake8\_sphinx\_links*), [9](#page-12-7) Python Enhancement Proposals PEP 517, [13](#page-16-0)

# R

regex (*in module flake8\_sphinx\_links*), [9](#page-12-7)

# V

```
version (Plugin attribute), 8
visit_ClassDef() (Visitor method), 9
visit_FunctionDef() (Visitor method), 9
visit_Module() (Visitor method), 9
Visitor (class in flake8_sphinx_links), 8
visitor_class (Plugin attribute), 8
```